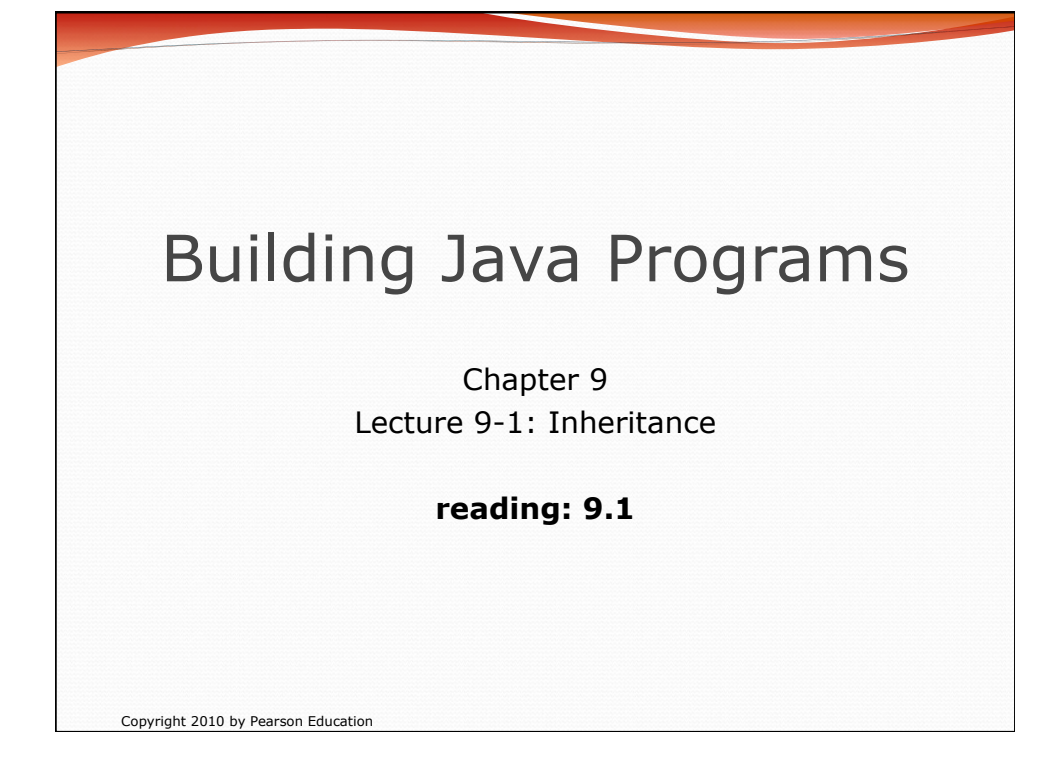

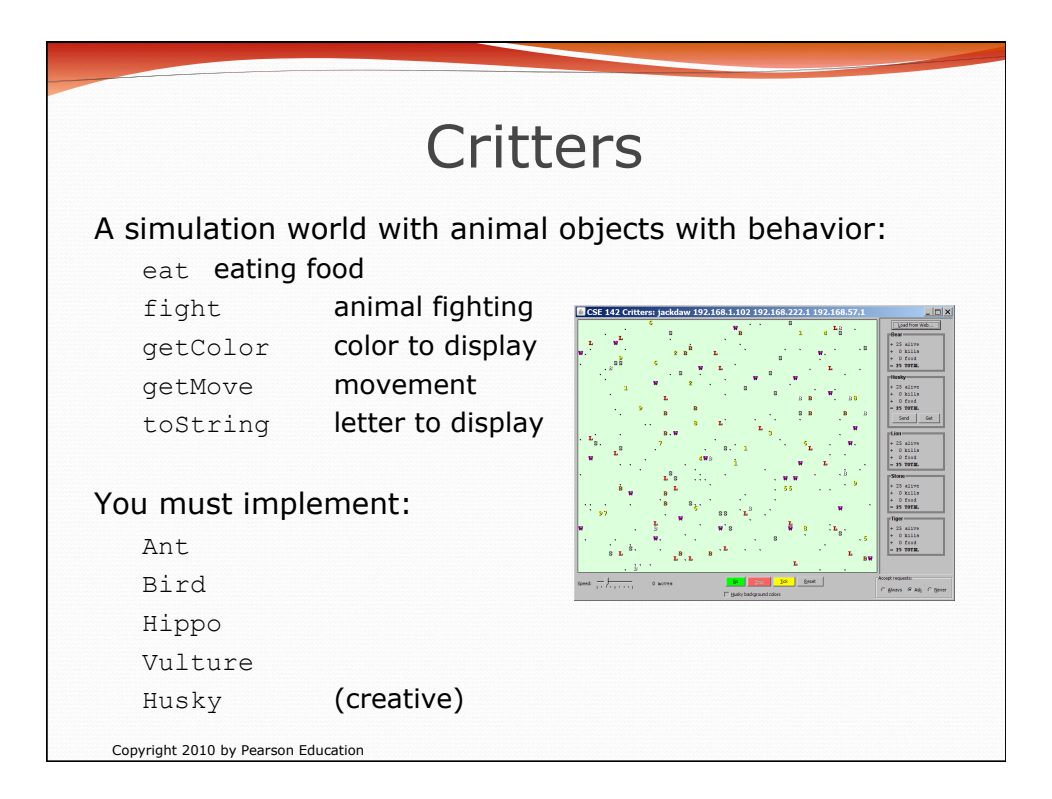

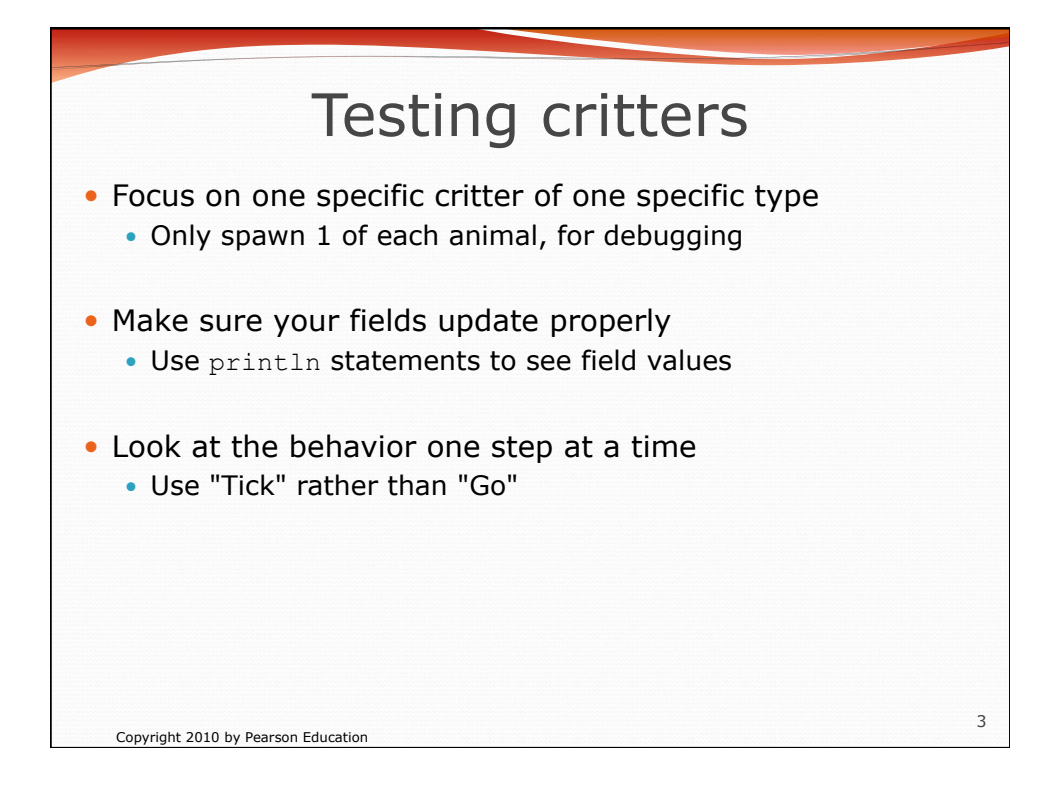

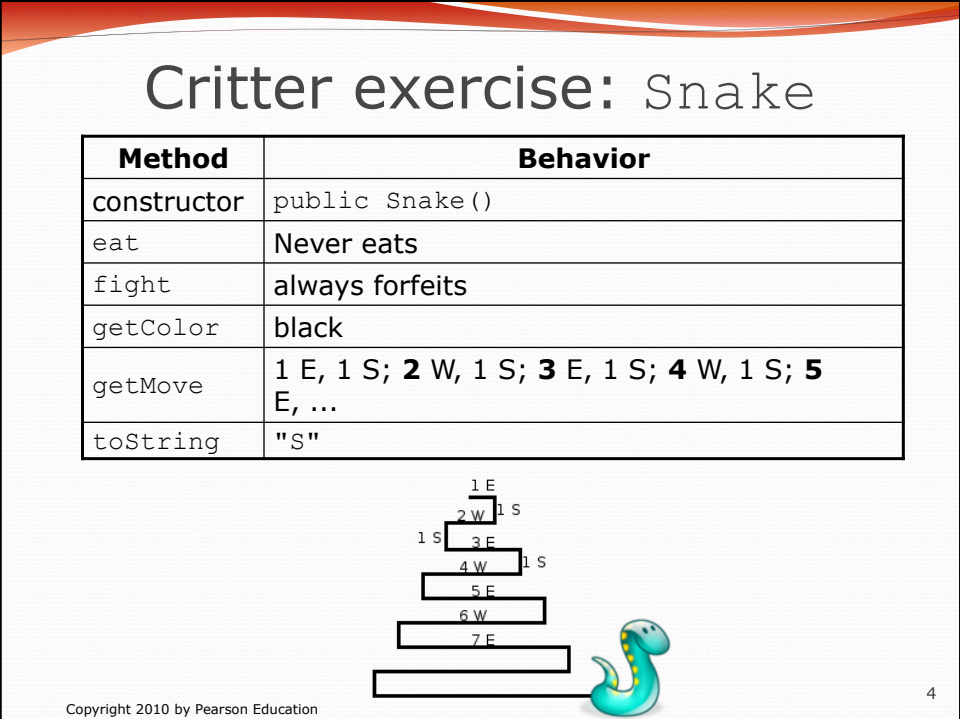

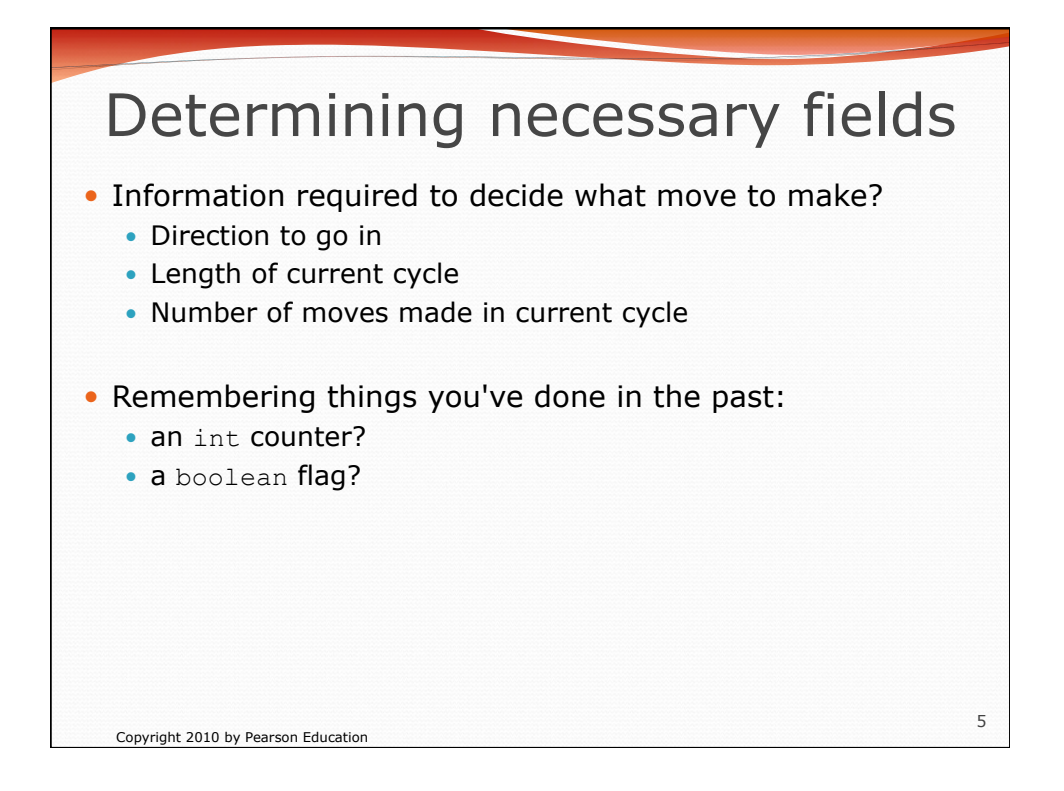

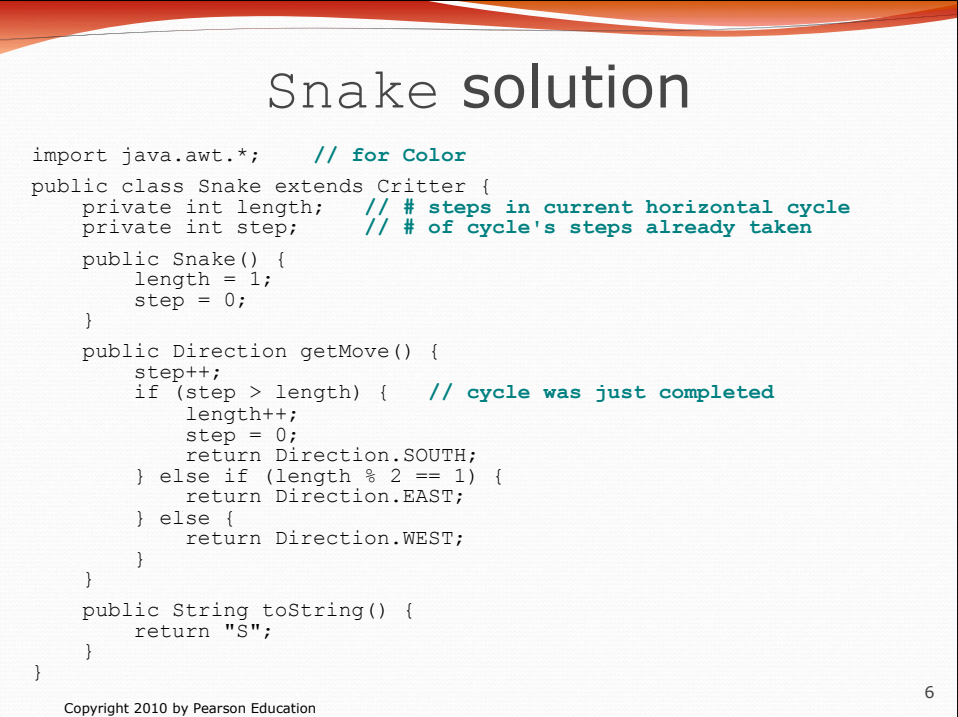

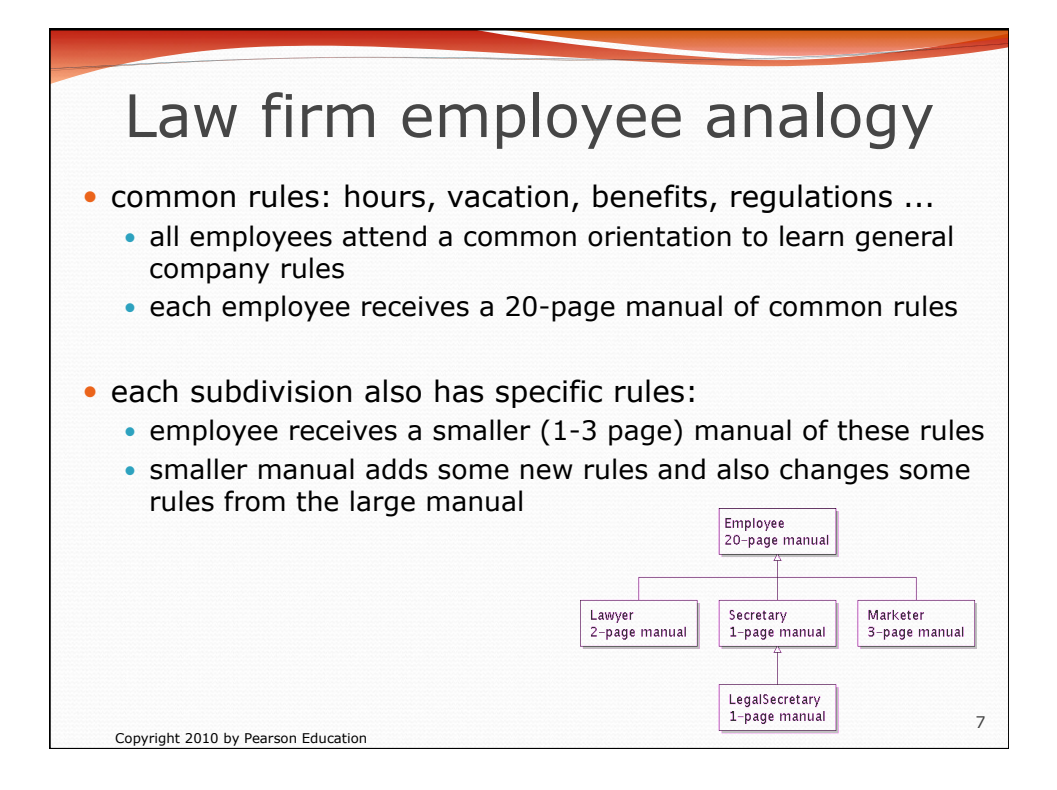

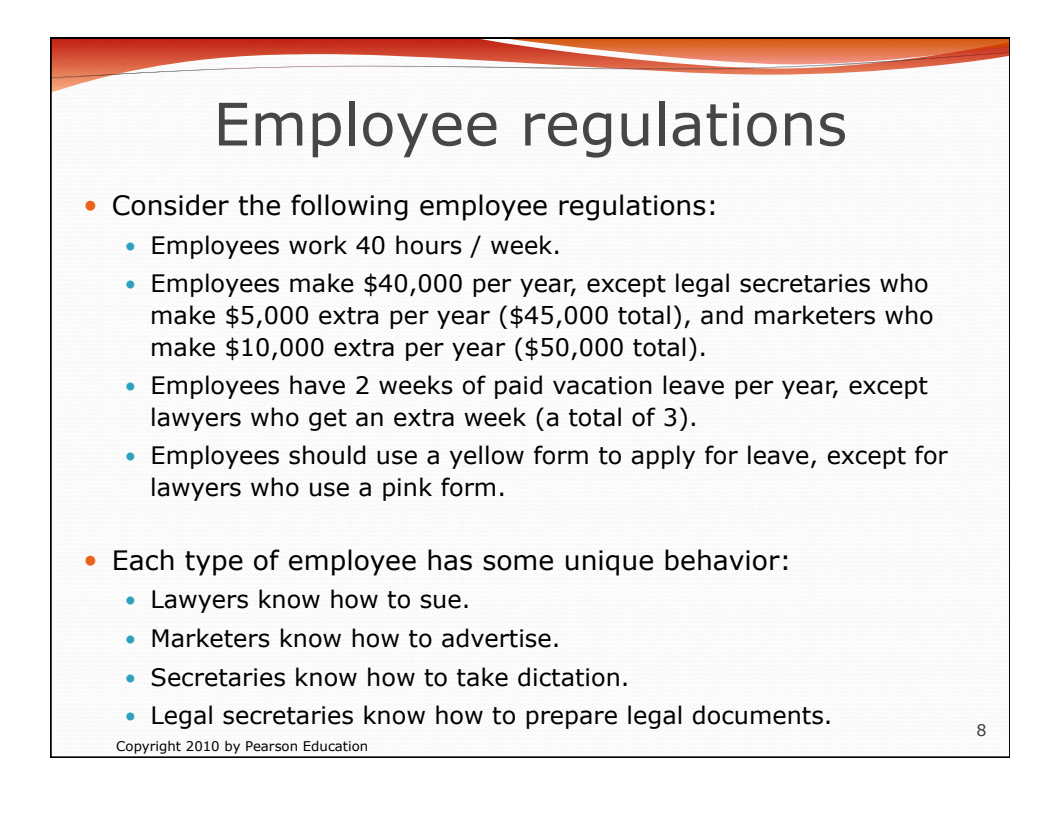

## An Employee class

```
9 
// A class to represent employees in general (20-page manual). 
public class Employee { 
   public int getHours() {<br>return 40;
                            // works 40 hours / week
     } 
 public double getSalary() { 
 return 40000.0; // $40,000.00 / year 
 } 
    public int getVacationDays() { 
       return 10; // 2 weeks' paid vacation 
 } 
    public String getVacationForm() { 
        return "yellow"; // use the yellow form 
 } 
} 
    Exercise: Implement class Secretary, based on the previous 
     employee regulations. (Secretaries can take dictation.)
```
Copyright 2010 by Pearson Education

## Copyright 2010 by Pearson Education 10 Redundant Secretary class **// A redundant class to represent secretaries.**  public class Secretary { public int getHours() {<br>return 40; return 40; **// works 40 hours / week**  } public double getSalary() { return 40000.0; **// \$40,000.00 / year**  } public int getVacationDays() { return 10; **// 2 weeks' paid vacation**  } public String getVacationForm() { return "yellow"; **// use the yellow form**  }  **public void takeDictation(String text) { System.out.println("Taking dictation of text: " + text); }**  }

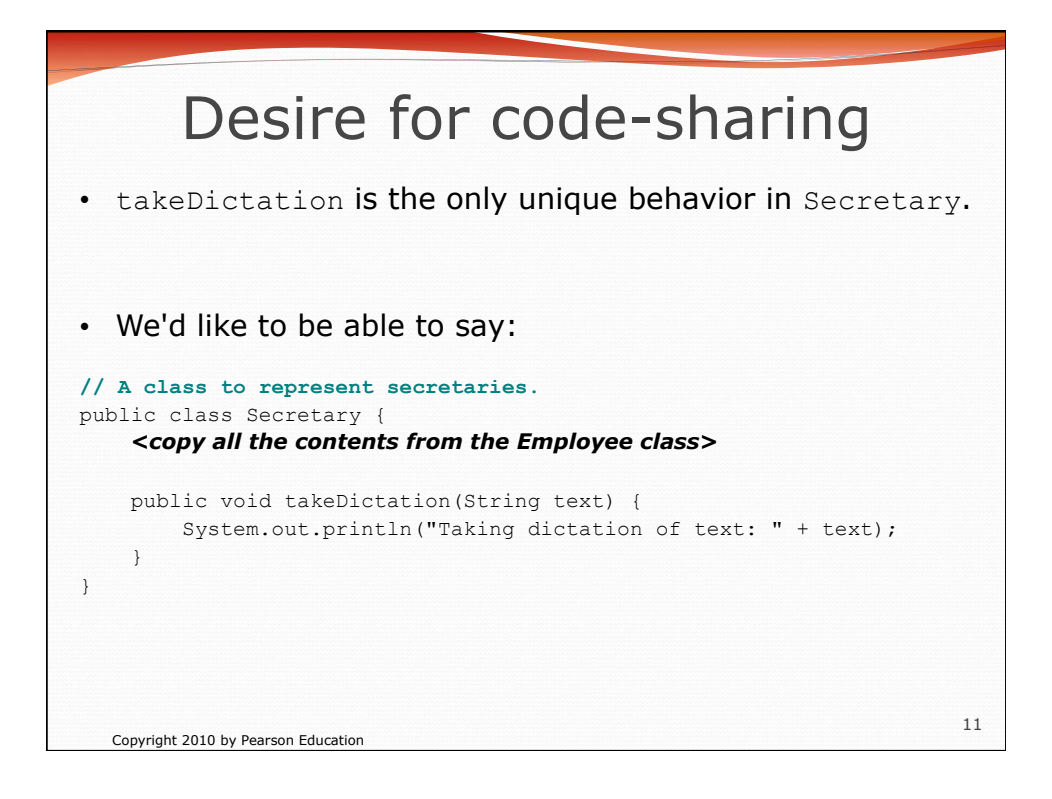

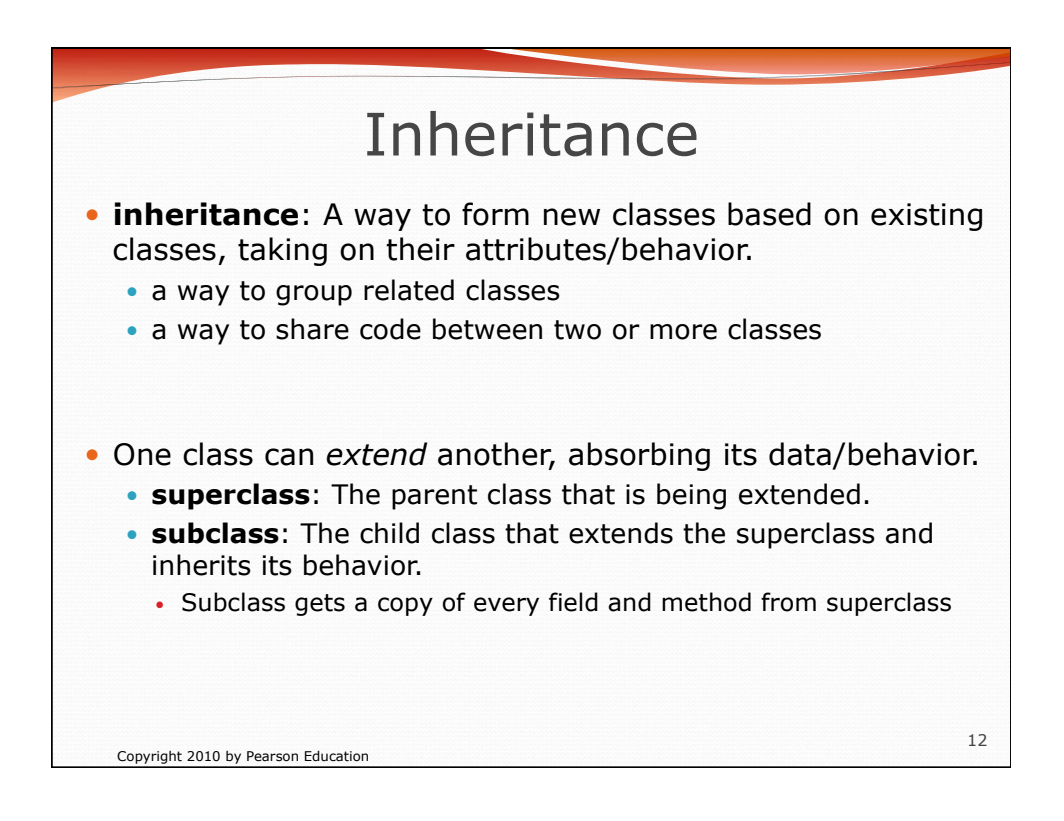

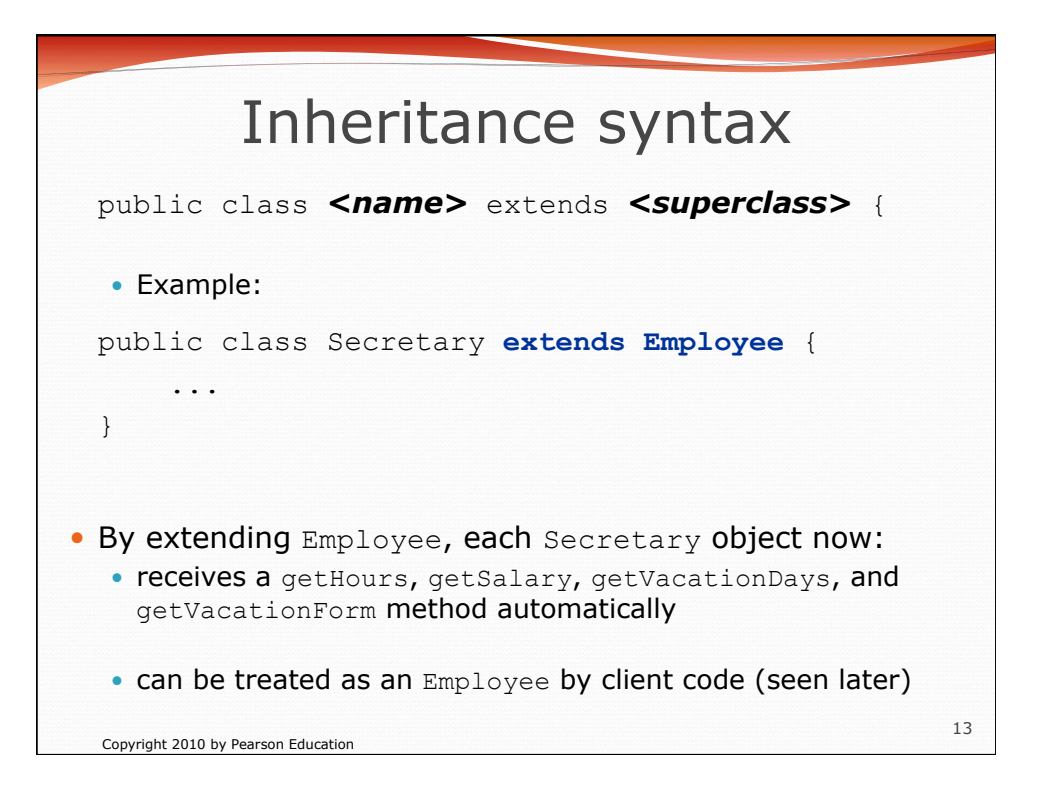

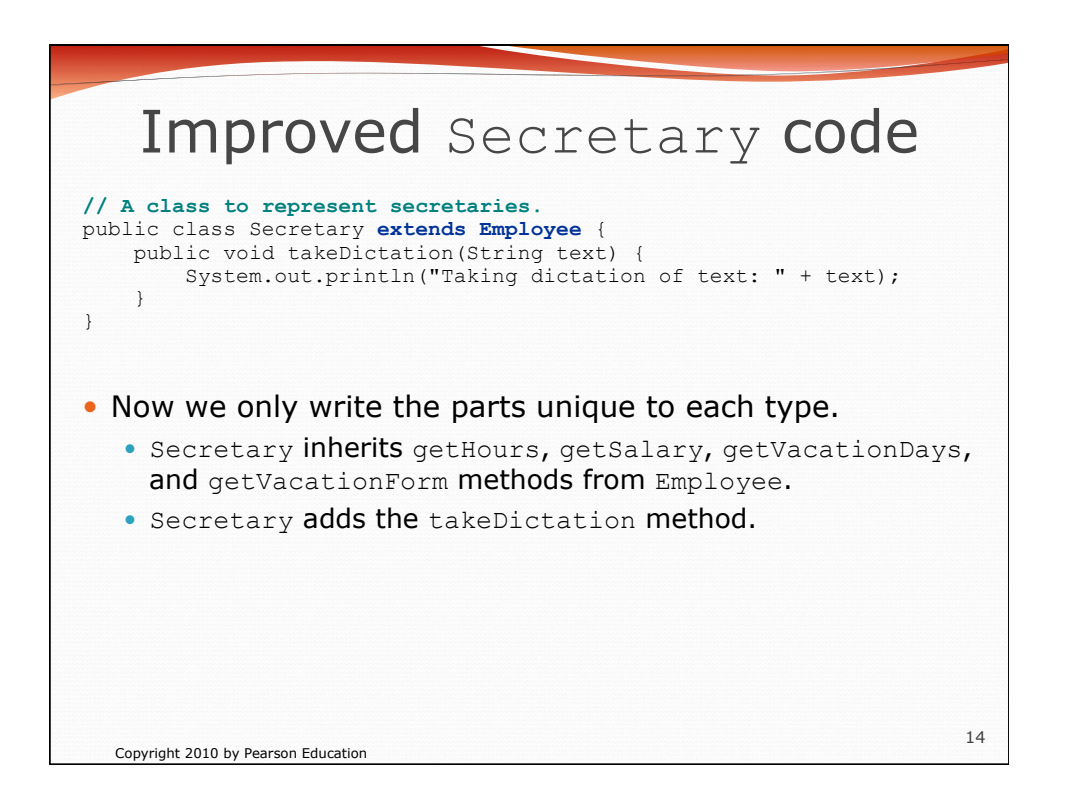

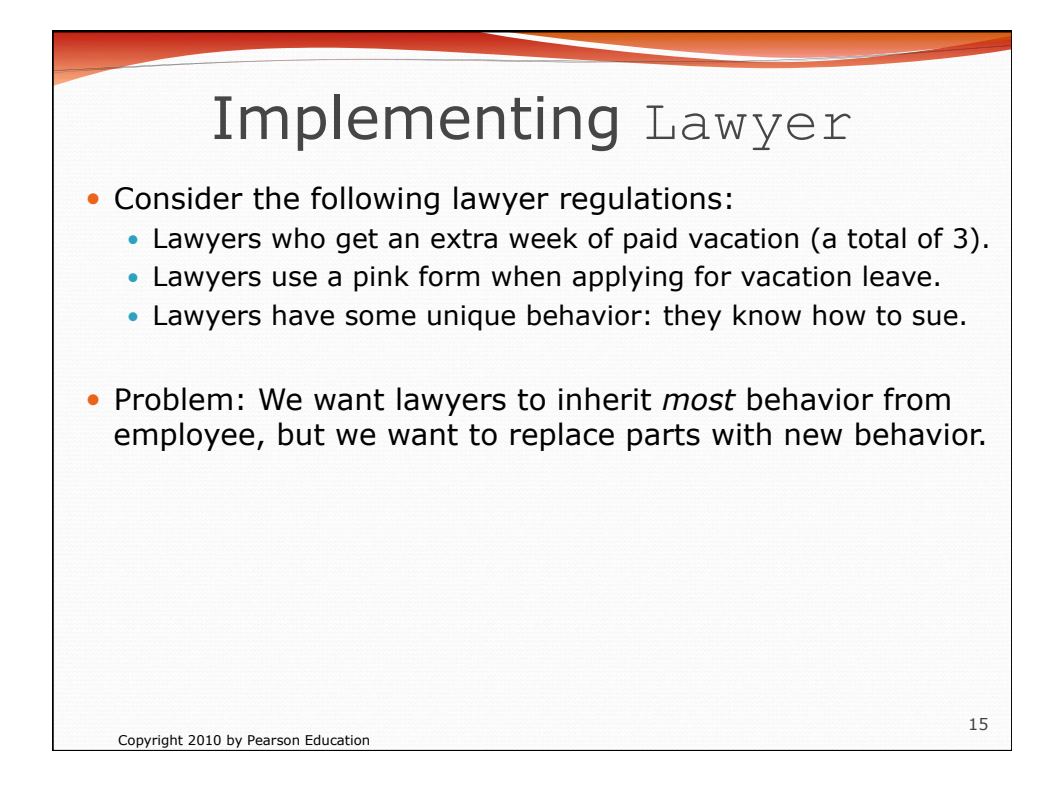

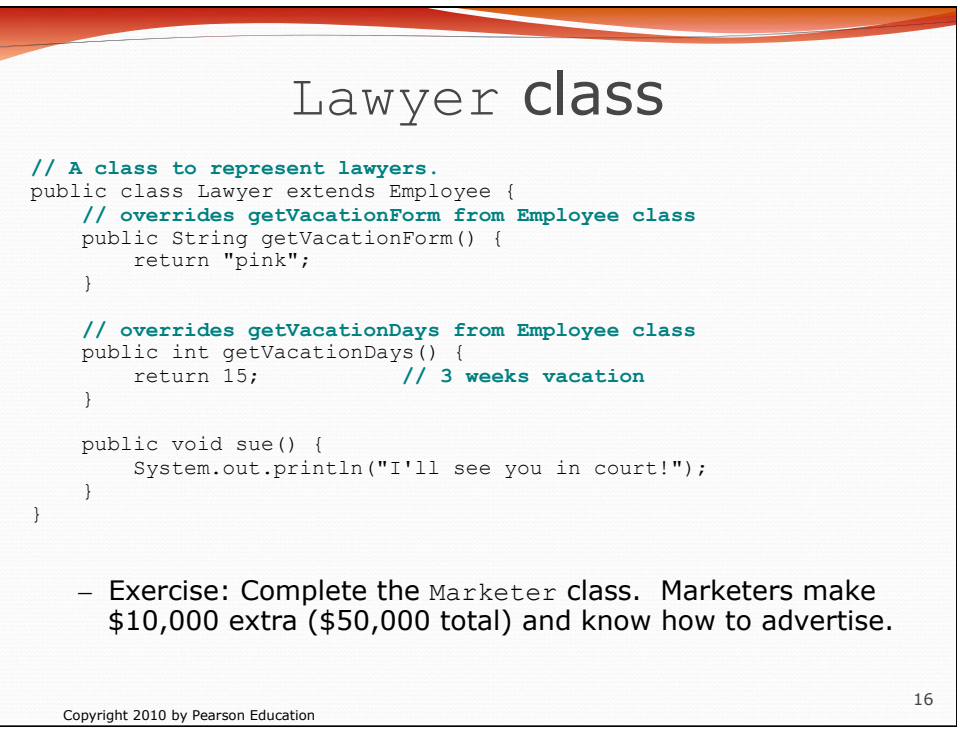

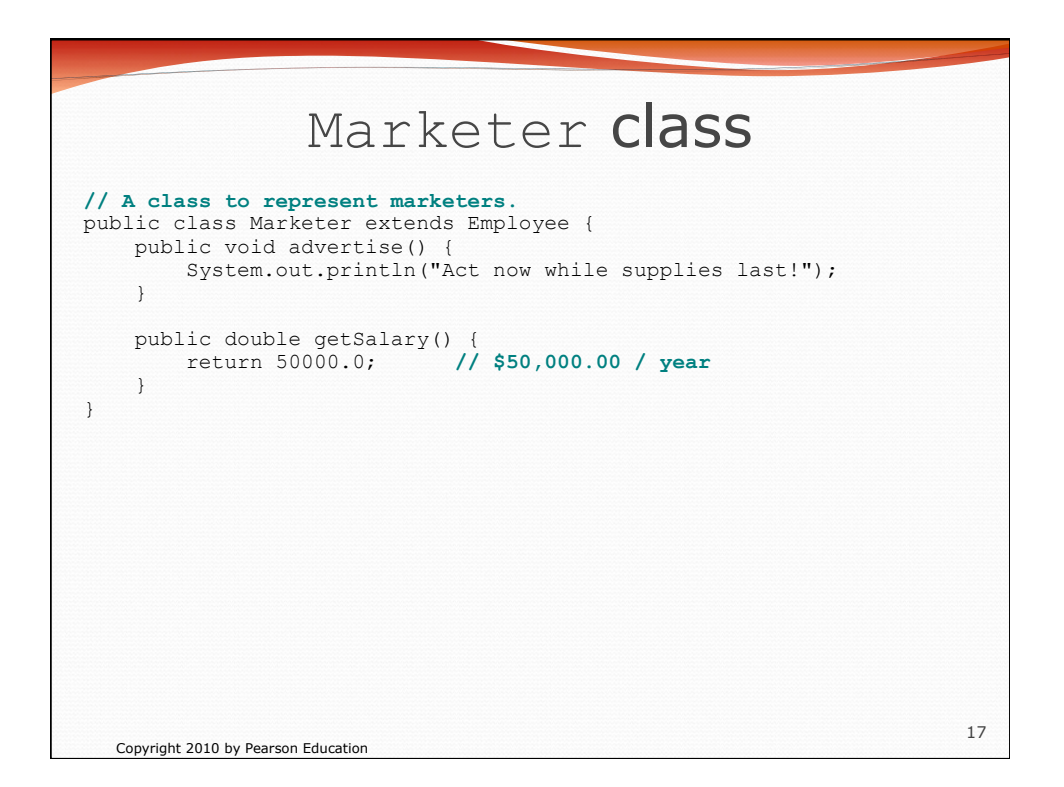

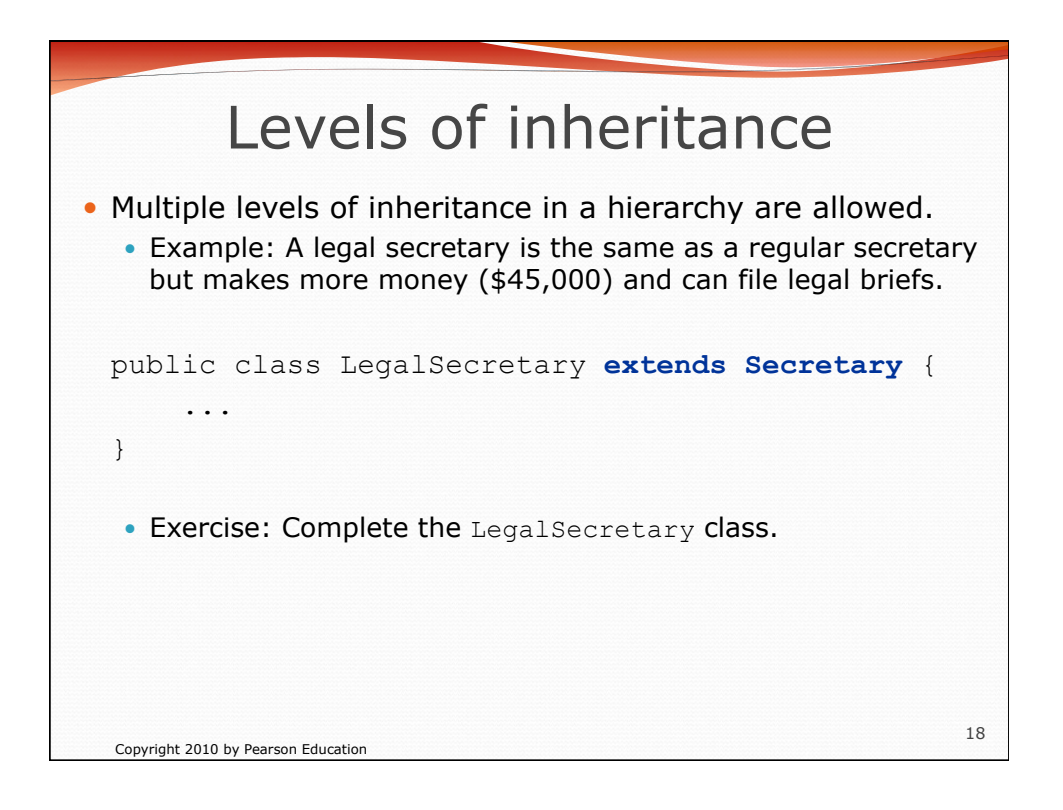

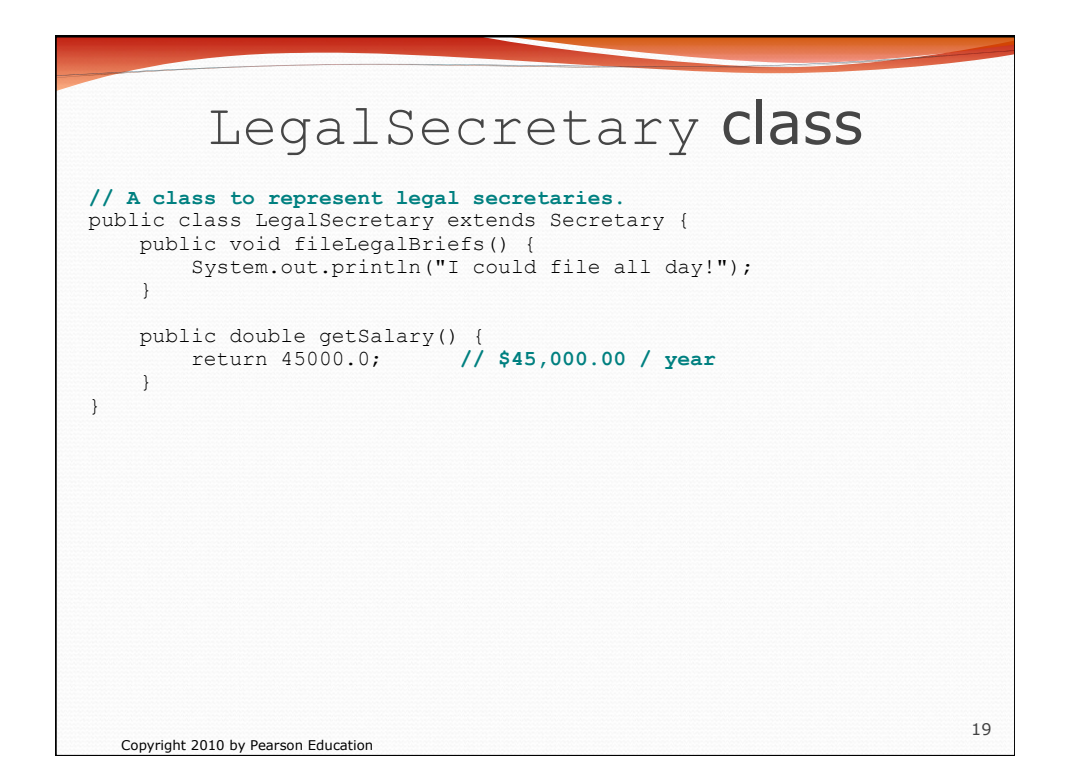

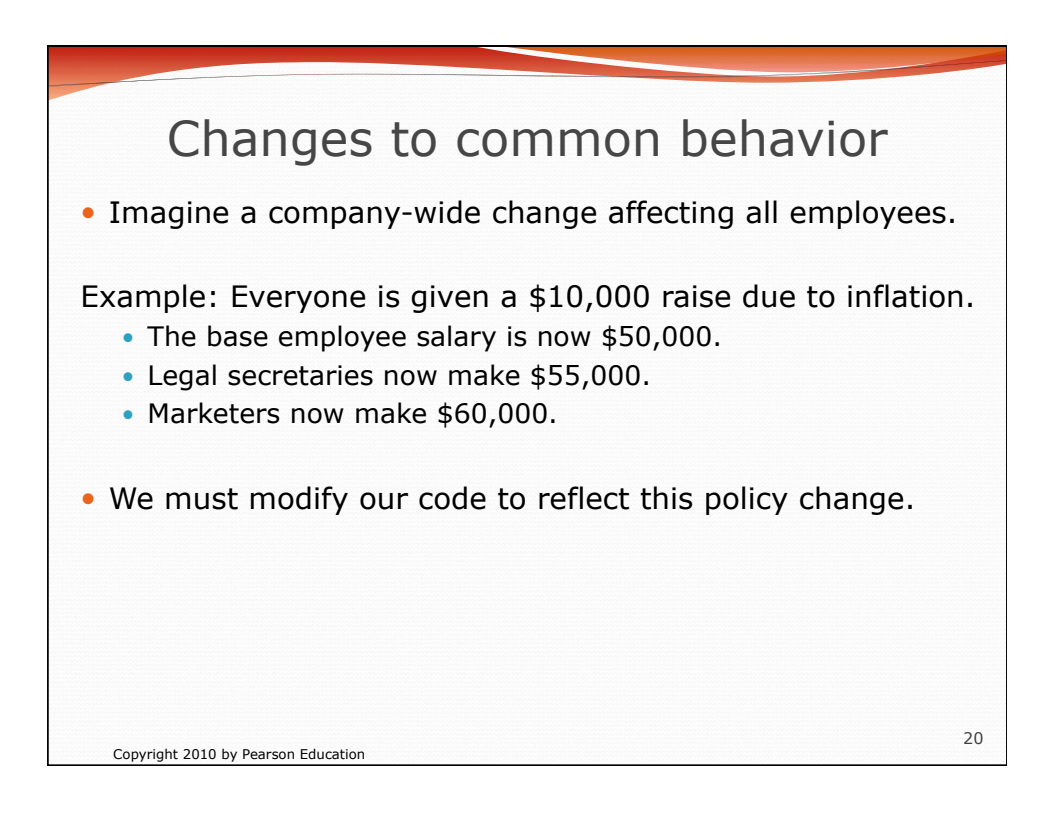

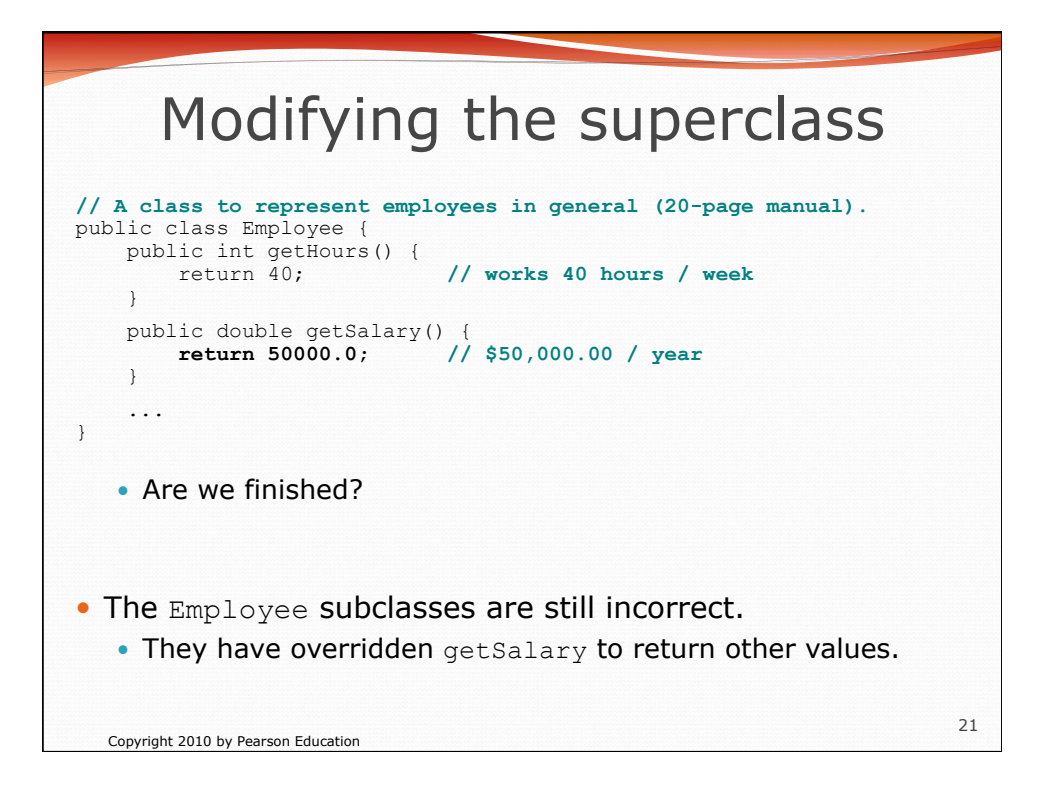

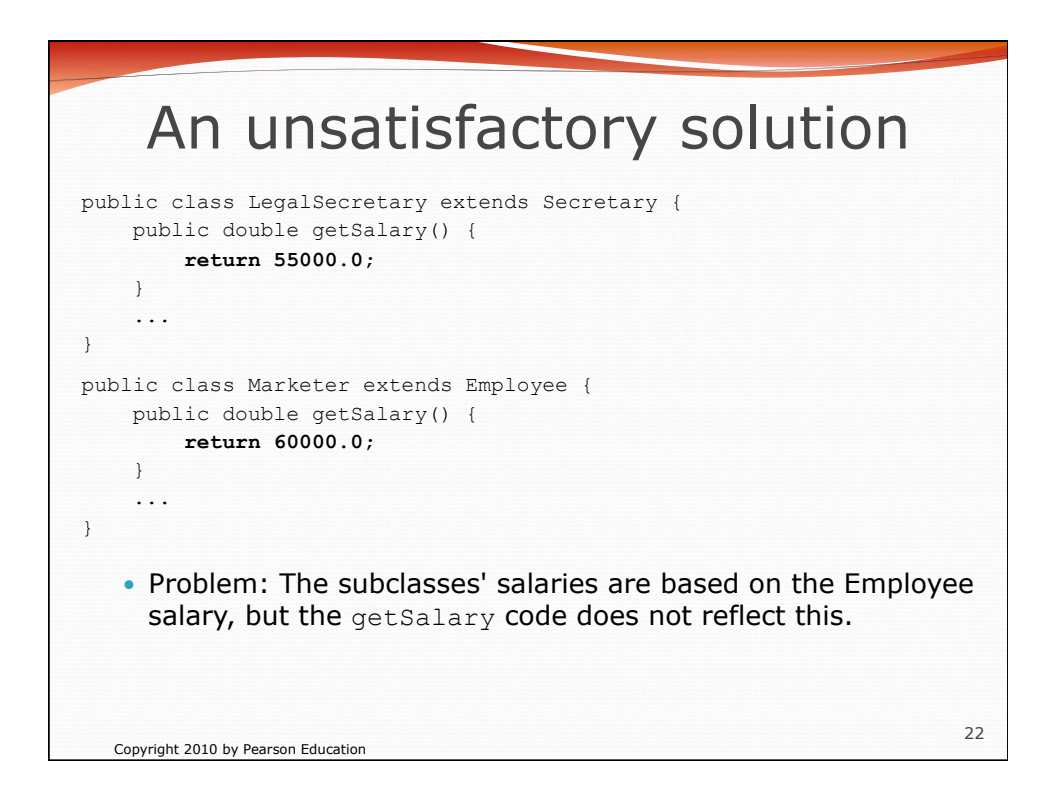

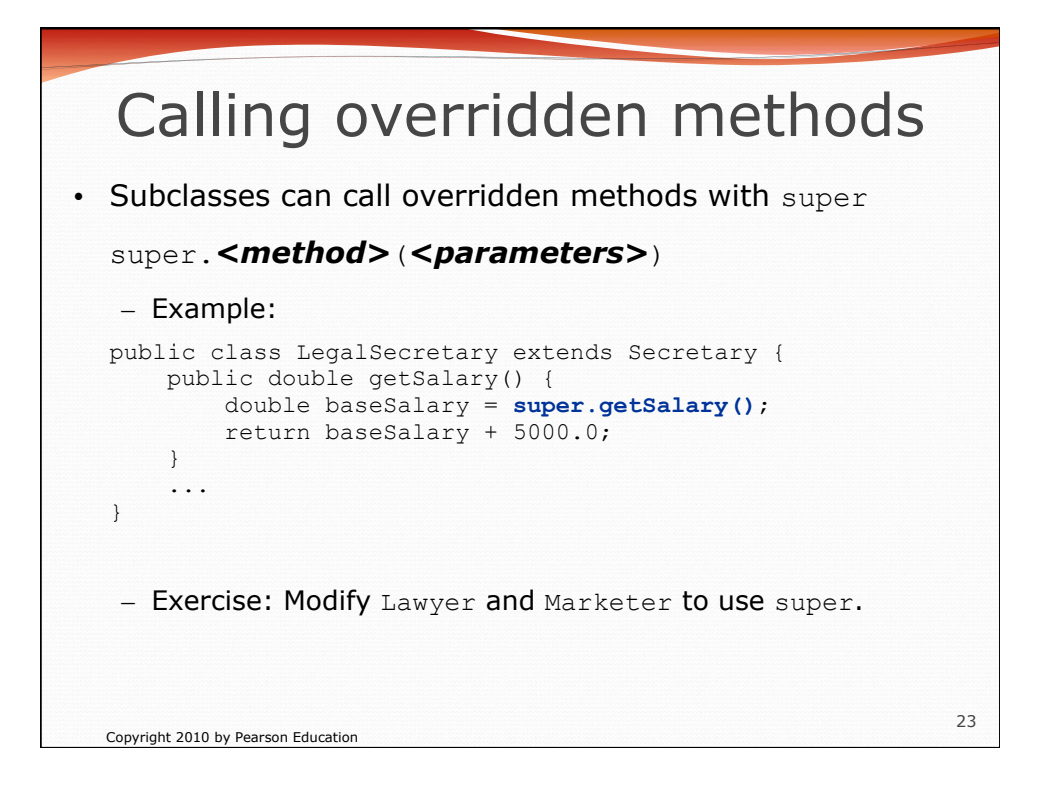

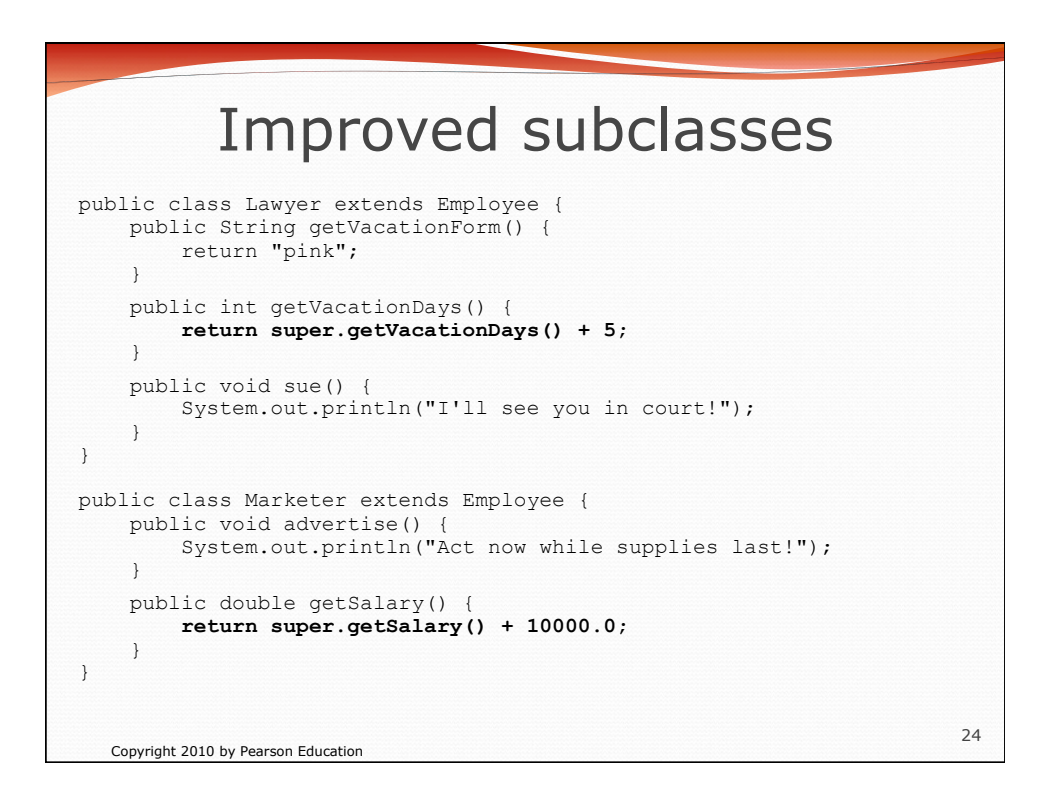